## **GETTING CONNECTED**

Please follow the setup steps in the order they are given to ensure that the Thunderbolt Series volume mounts correctly on your computer.

## CONNECT THE INTERFACE CABLE

1. Connect a cable that supports Thunderbolt technology to one of the enclosure's Thunderbolt ports. Plug the other end of the cable to a compatible Thunderbolt technology port on your Macintosh computer. The additional interface port on the Thunderbolt Series enclosure may be used to daisy chain compatible devices and displays.

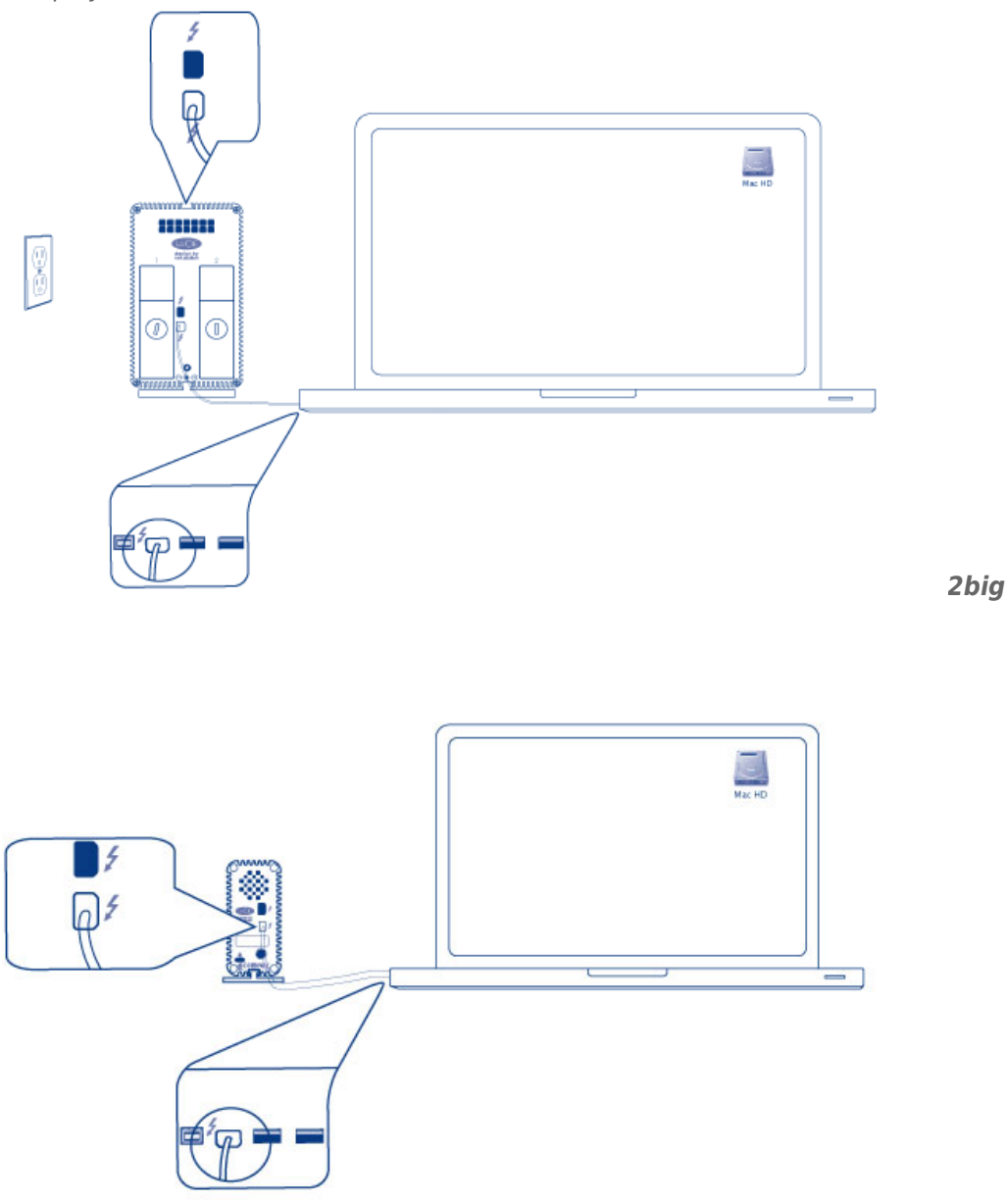

2. Connect the included external power supply to an outlet and to the enclosure power port.

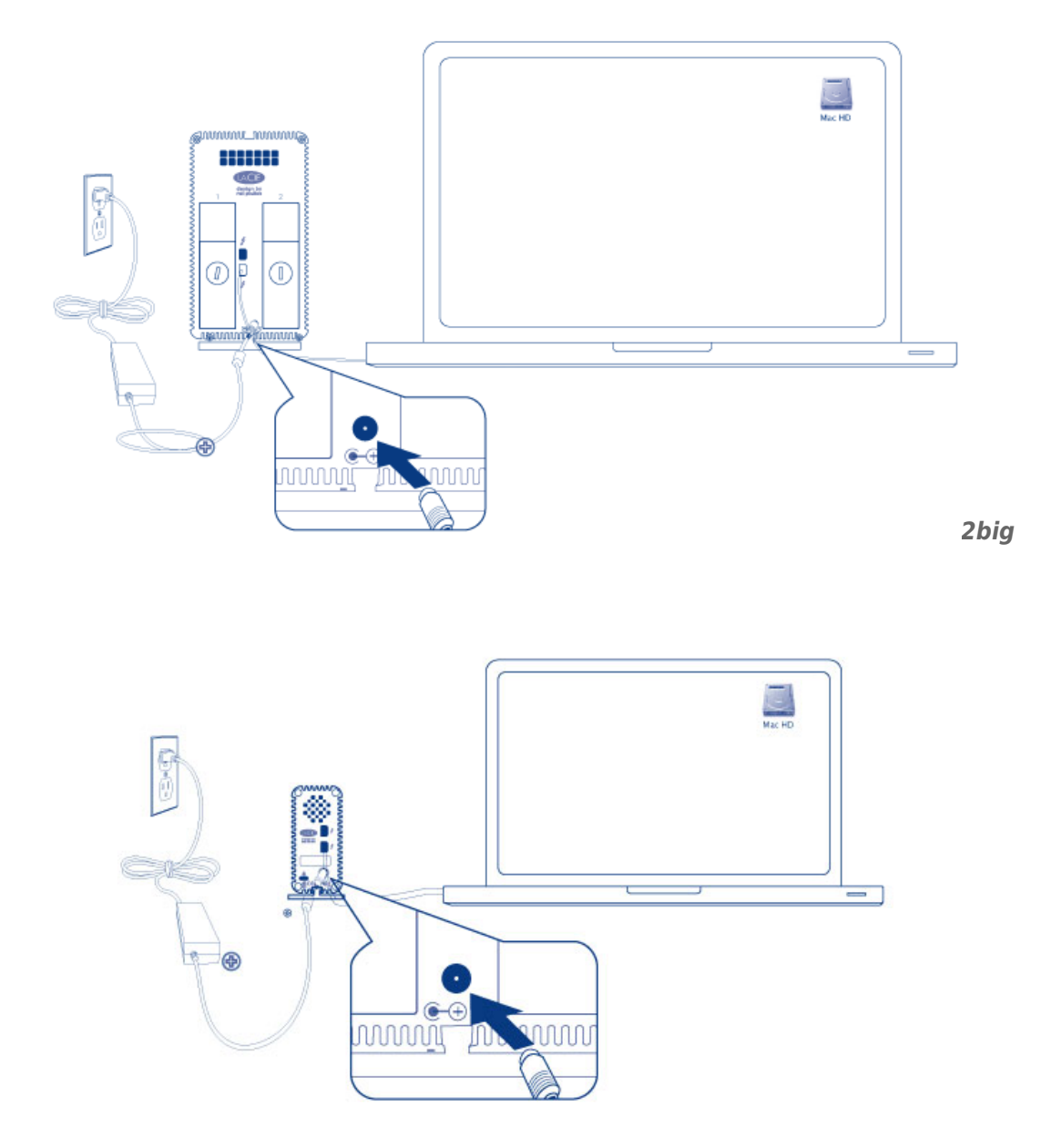

*Little Big Disk*

3. The device will turn on automatically when it receives power and the volume will mount on the desktop.

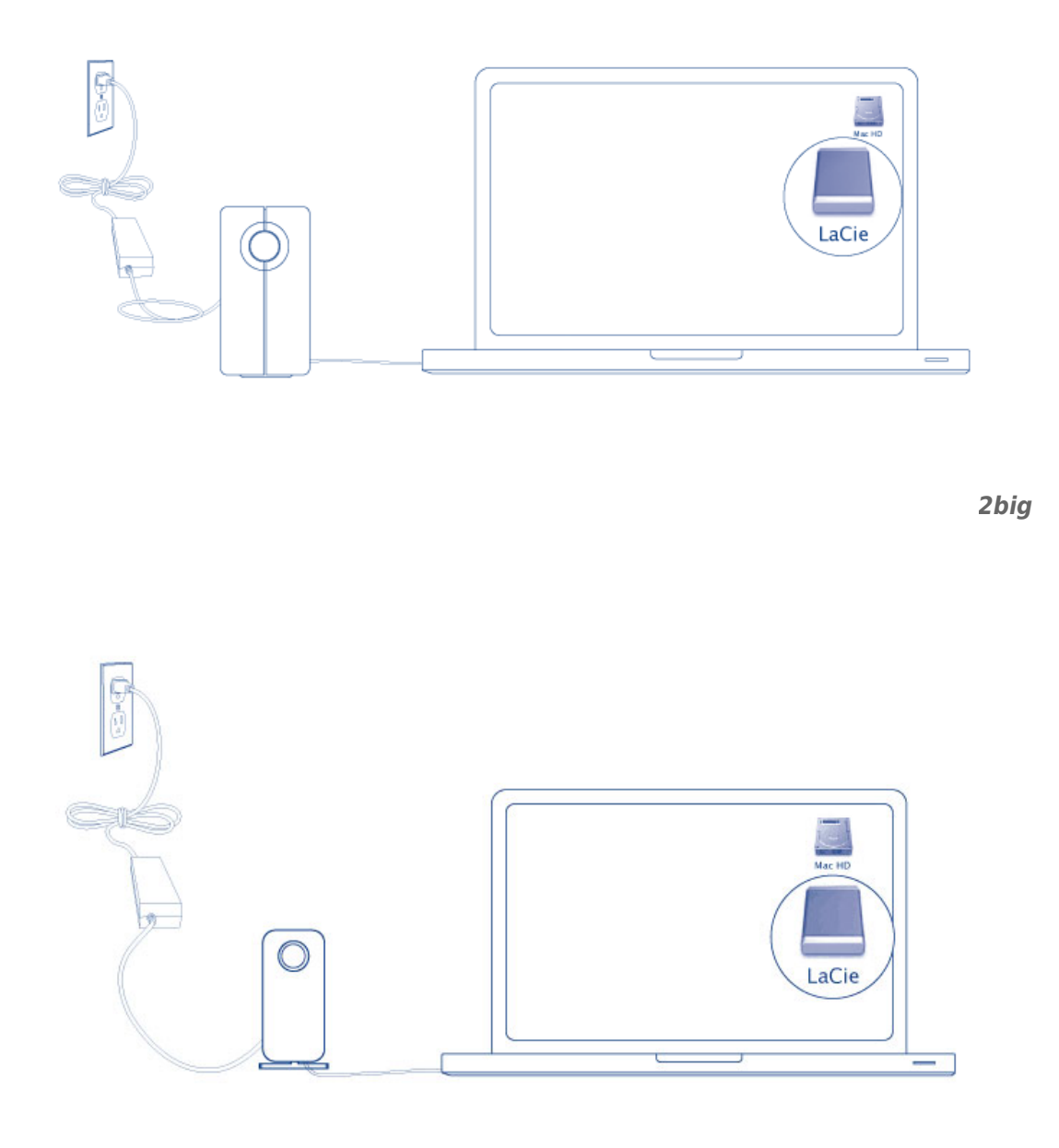

*Little Big Disk*

**Technical note:** A single Thunderbolt technology daisy chain can have seven devices, including the computer.

## UNMOUNTING THE THUNDERBOLT SERIES VOLUME

In order to avoid file system corruption, it is important to unmount the volume(s) before turning off the enclosure or disconnecting the interface cable. See [Unmounting Your Drive](http://manuals.lacie.com/en/manuals/thunderbolt-pro/unmounting) for details.